## **Solutions du pôle & LOD des fichiers Sinex Solution GNSS journalières repro2 de CLS-GRGS transformés en fichiers Sinex Equation Normale sur tout 2002** (semaines GPS 1148,0 06/01/2002 à 1199,6 04/01/2003)

Paramètres : pôle et vitesse du pôle, LOD, positions de Stations

Conditions dans le script « traitements\_gps\_grgs\_itrf2013.sh »:

-Application de la contrainte d'affranchissement des systématismes

-Application de la contrainte de blocage de la composante rétrograde diurne

-LOD conservée et libérée

-Pas de forçage de UT début de chaque semaine puisque pas de paramètre UT

-Pas de Réduction des paramètres de troposphère car pas de paramètres de troposphère dans les EQNs

-inversion de l'EQN avec DIRD\_EOP\_Stations\_Tropo avec PX, PXR, PY, PYR, PT, PTR libérés, NX, NY libéré et fichier de contrainte CONTRAINTES\_GPS -pas de rattachement

-application des **contraintes minimales** à un sous réseau de stations GPS avec une contrainte minimale **lâche de 31cm** inscrite dans le fichier de contraintes CONTRAINTES\_GPS, des contraintes de stabilité de stations à +/-10m, des contraintes de stabilité des systématismes à 1m.

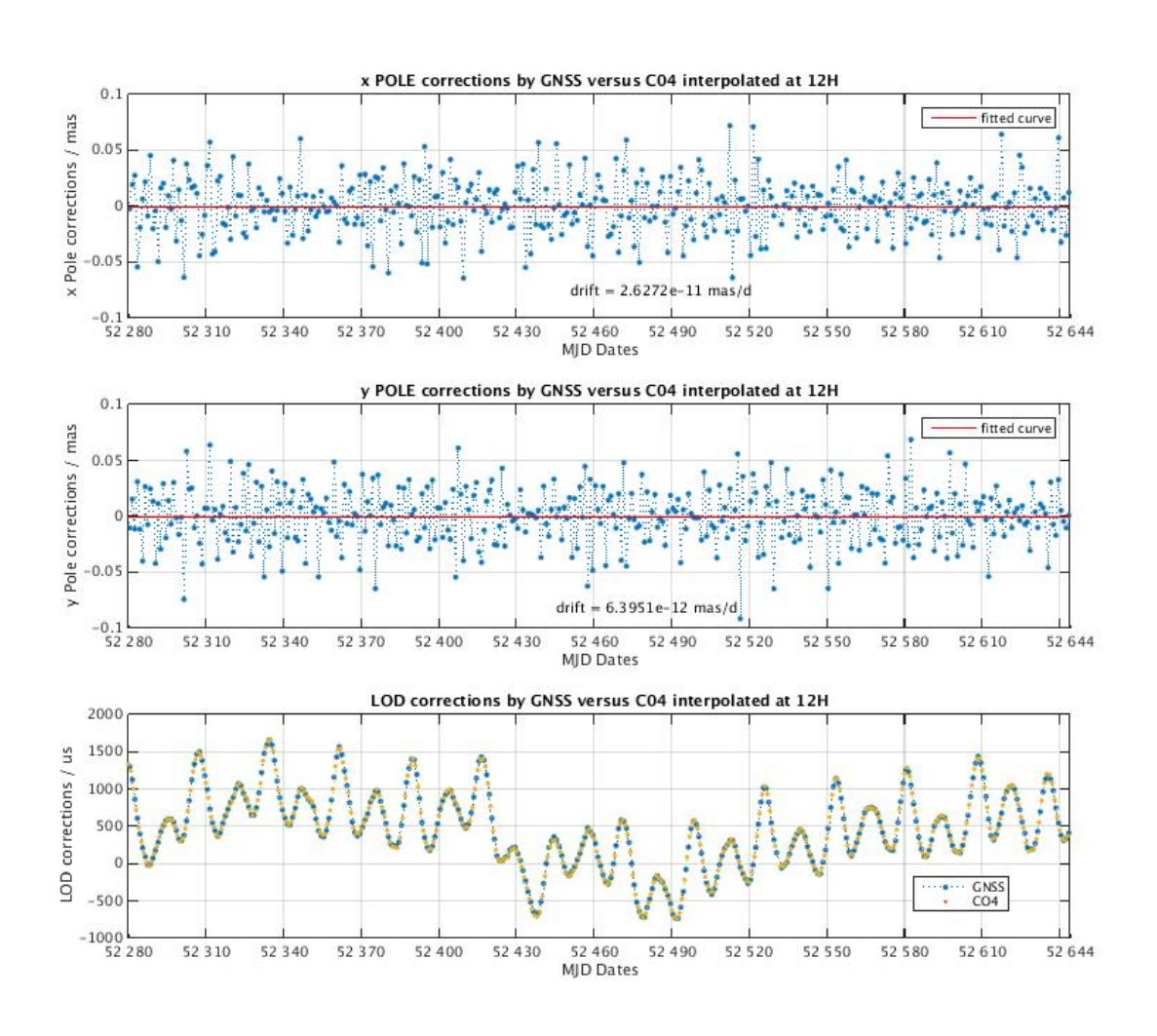

Statistiques : Pole & LOD Nombre de points conservées : 363 Nombre de dates redondantes retirées : 0 Nombre de points faux retirés de xp : 0 Nombre de points faux retirés de yp : 0 Nombre de points faux retirés de lod : 0 Mean xp C04 - GRGS outliers removed : /mas -6.771226346125266e-09 Mean yp C04 - GRGS outliers removed : /mas 1.519227675564635e-09 RMS difference xp C04 - GRGS outliers removed : /mas 0.024849041182540 RMS difference yp C04 - GRGS outliers removed : /mas 0.025630698469074

## **CODE 132**